**Autumn ACIS Fridays Training Session II**

Keith Eggleston Regional Climatologist Northeast Regional Climate Center

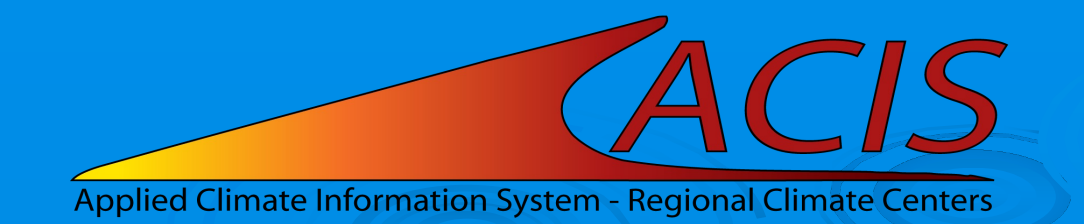

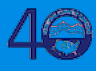

### **ACIS Web Services Tools**

#### § Documentation

- https://www.rcc-acis.org/docs\_webservices.html
- All calls with examples and sample programs
- § ACIS QueryBuilder
	- https://builder.rcc-acis.org
	- Teaching tool used in these training sessions
- § Training Session Recordings
	- https://www.nrcc.cornell.edu/workshops/acis\_training/ acis\_training.html

#### **ACIS Web Services**

JSON, CSV (limited), or PNG image (GridData)

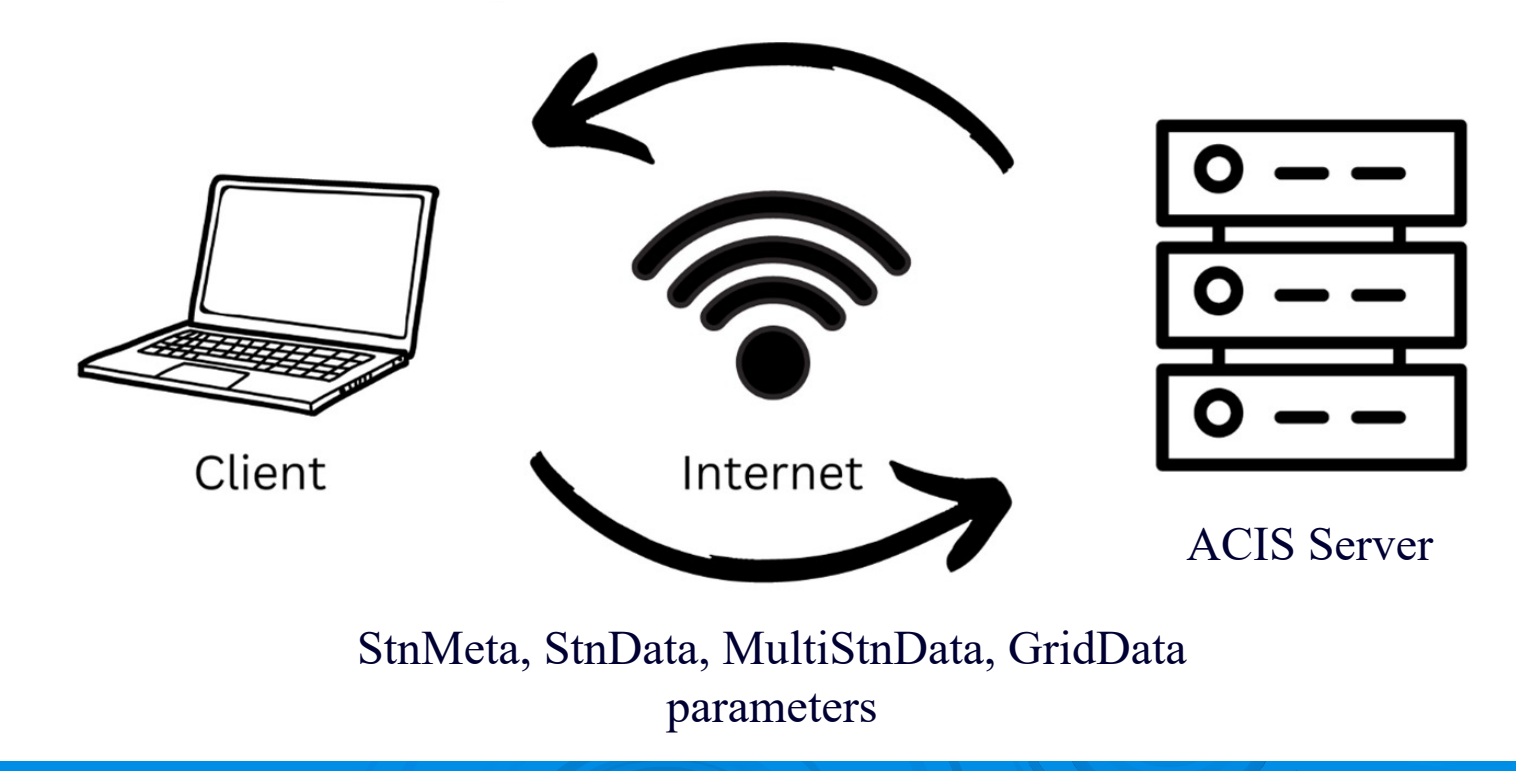

### **ACIS Web Services Parameters**

- § JSON parameter objects
	- Key/value pairs
	- Quoted keys and values must be straight double quotes
	- No spaces in lists
	- Lists can be expressed as either ["ll","elev"] or "ll,elev"

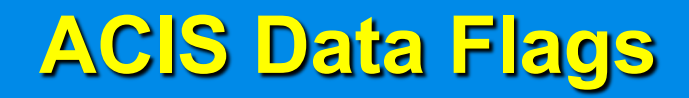

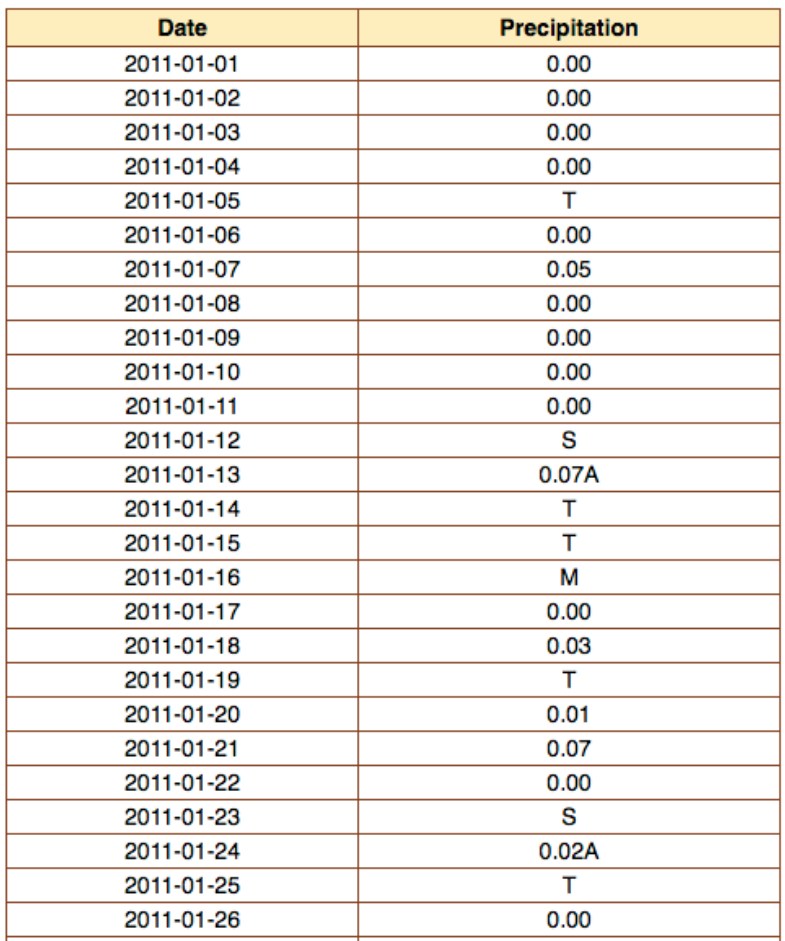

### **StnData Parameter JSON**

```
 "sid":"kalb",
"sdate":"2023-1",
"edate":"2023-9",
"meta":"[]",
"elems":[
   {"name":"pcpn","interval":[0,1],"duration":1,
    "reduce":"sum","maxmissing":"1","smry":"sum"},
  {^{\circ}}"name":"pcpn","interval":[0,1],"duration":1,
    "reduce":"sum","maxmissing":"1","smry":"sum","normal":"departure"}
]
```
 $\overline{f}$ 

}

#### **Elements "interval" parameter**

- § Time step of results
- § Array of length 1, 2 or 3 filled with zeros or a positive integer
- **Example 1 Stemporal precision of returned values:** 
	- $\cdot$  Length 1 = annual precision, e.g. [1]
	- Length  $2 =$  monthly precision, e.g.  $[0,1]$
	- **Length 3 = daily precision, e.g.**  $[0,0,1]$
- **Position of non-zero integer within the array signifies** the time step of the values returned

## **Elements "interval" parameter**

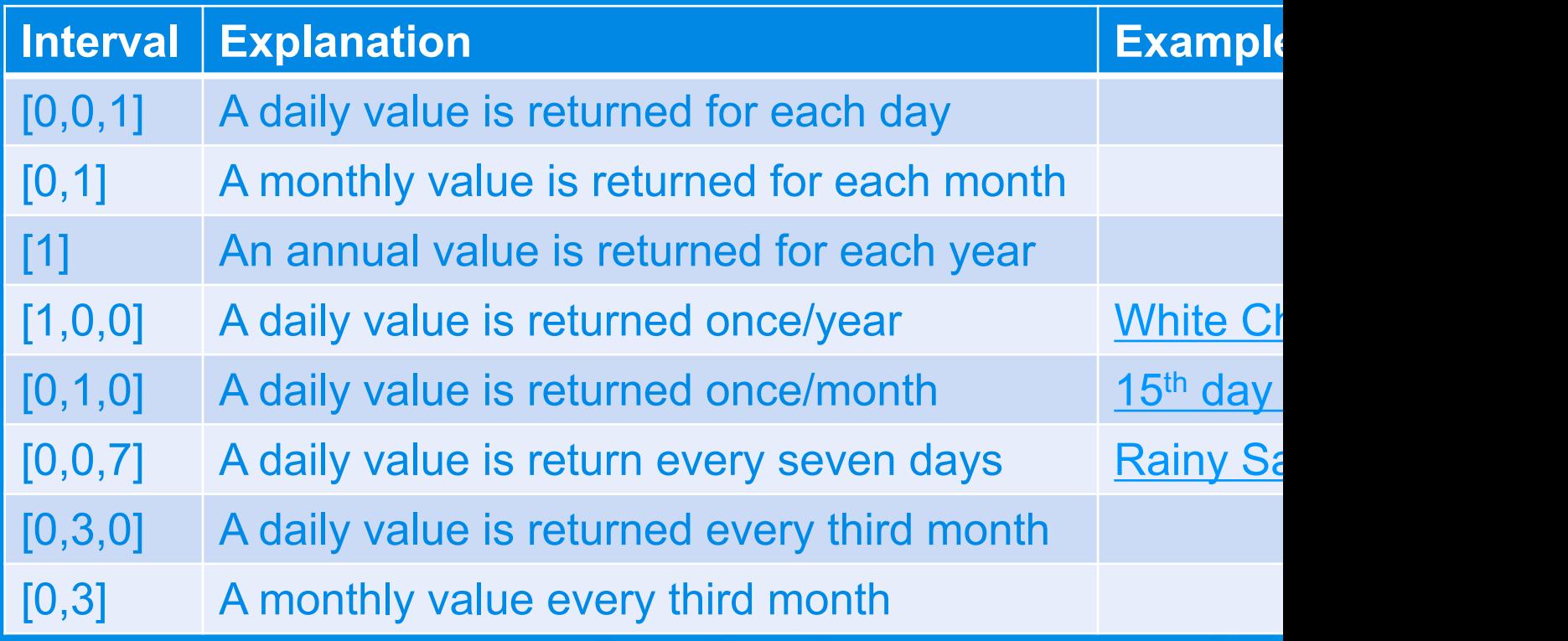

### **Elements "duration" parameter**

- **Eangth of summarization period**
- **EXT** Integer in units specified by length of "interval"
	- e.g. interval=[0,1], duration=3
- § "mtd", "ytd", "std" (requires "season\_start")
- § Everything except 1 day also requires "reduce"

# **Elements "interval/"duration" p[arameters](https://builder.rcc-acis.org/?service=StnData¶ms=%7b%22sid%22:%22305426%22,%22sdate%22:%221940%22,%22edate%22:%222020%22,%22elems%22:%5b%7b%22name%22:%22avgt%22,%22interval%22:%5b10%5d,%22duration%22:30,%22reduce%22:%22mean%22%7d%5d,%22meta%22:%22name,state%22%7d)**

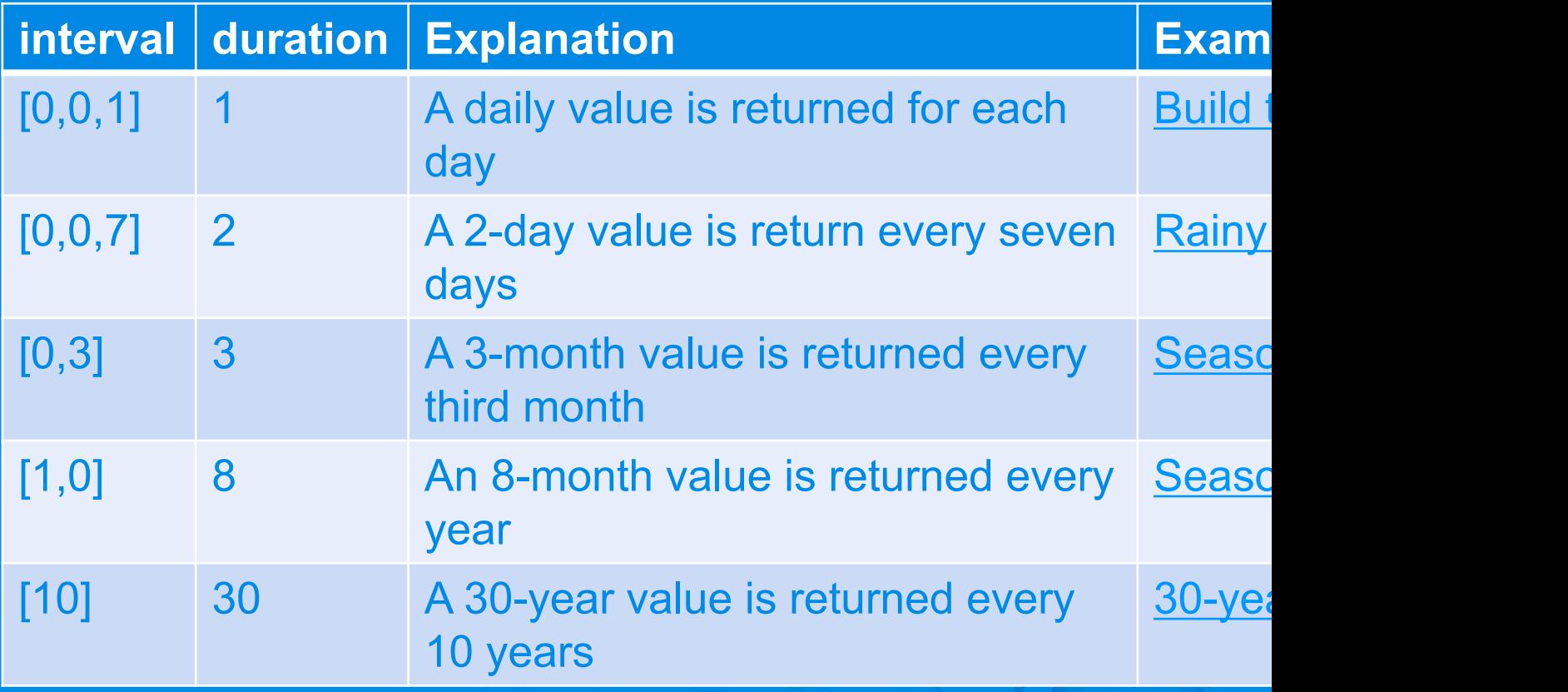

## **Elements "interval/"duration" paran**

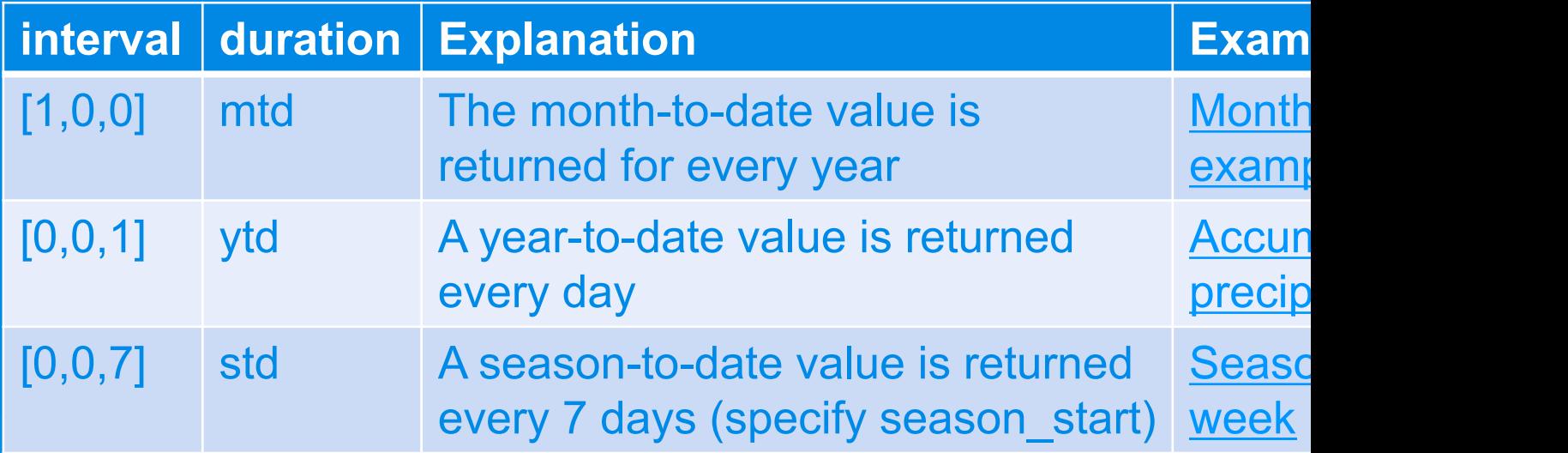

#### **Elements "reduce" parameter**

§ Basic summary: reduce: "sum"

§ Number of values can be returned (e.g. top 10): reduce: {"reduce":"max","n":10}

• Additional information can be returned: reduce:{"reduce":"sum","add":"mcnt"}

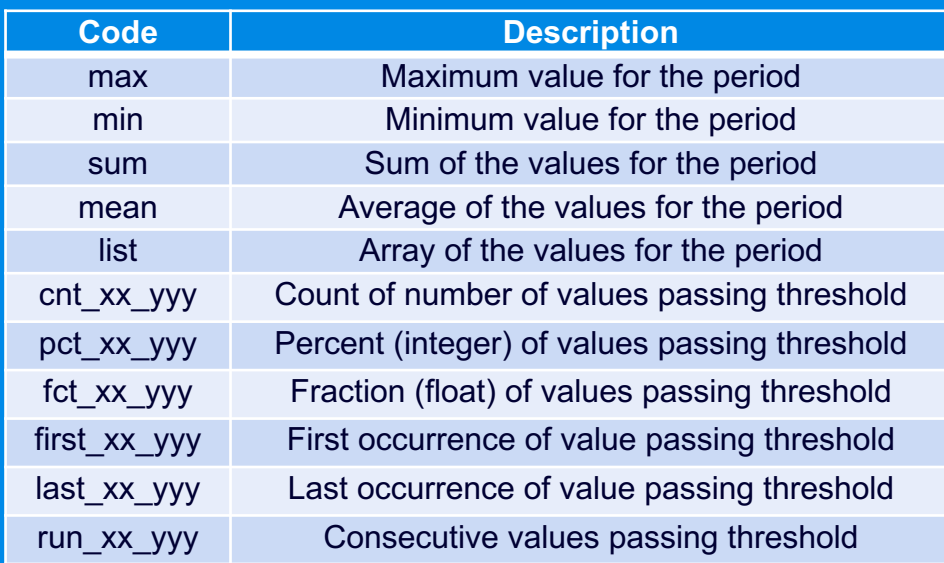

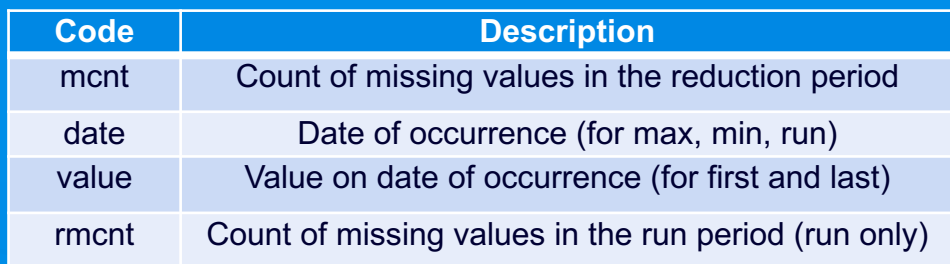

## **Elements "reduce" parameter**

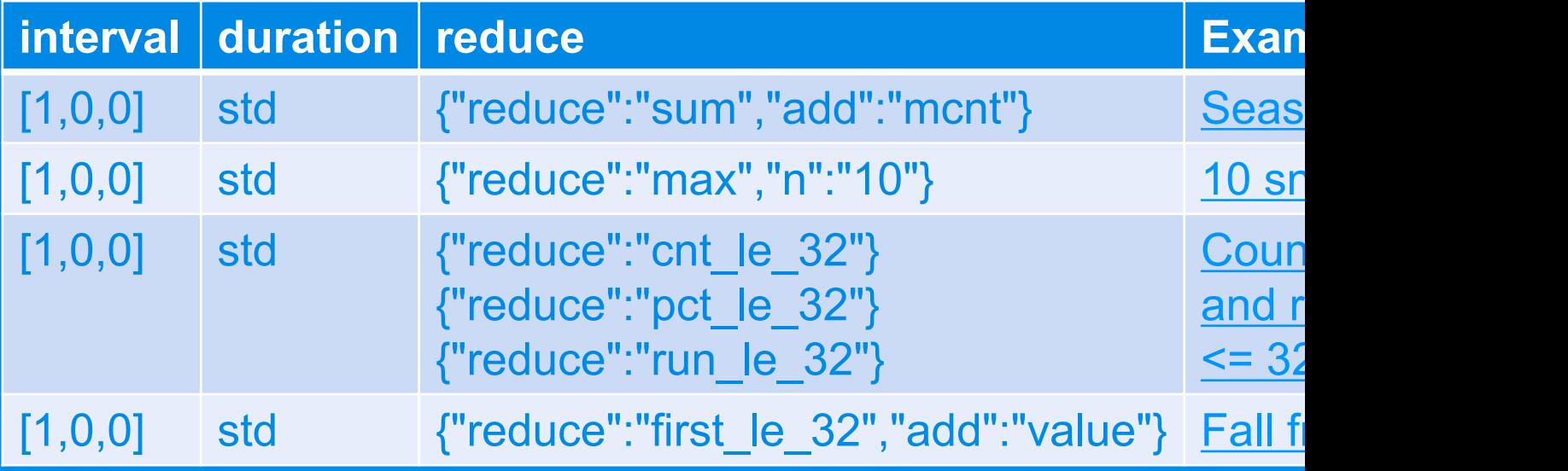

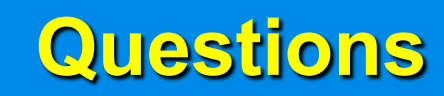

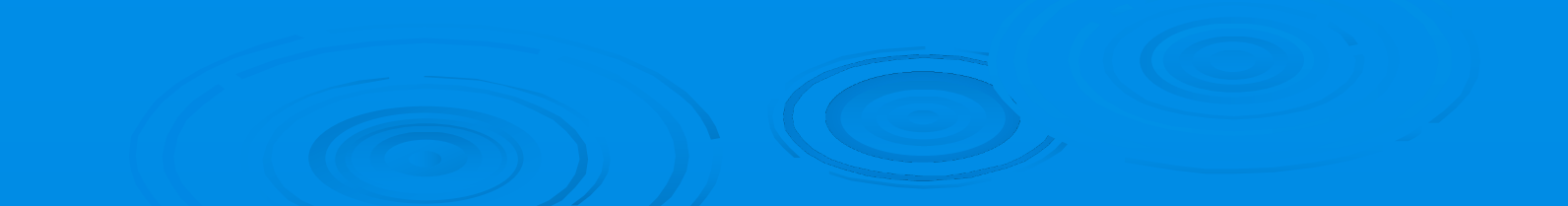